<sub>Докуме</sub>МИДНИСТЕРСТВО НАУЖИ И ВЫСШЕГО ОБРАЗОВАНИЯ РОССИЙСКОЙ ФЕДЕРАЦИИ Информация о владельце:<br>фио. *О*брадеральное государственное бюджетное образовательное учреждение высшего образования Должность: Проректор по учеб**жой ФКИСКИЙ** ГОСУДАРСТВЕННЫЙ УНИВЕРСИТЕТ СИСТЕМ УПРАВЛЕНИЯ И РАДИОЭЛЕКТРОНИКИ» (ТУСУР) ФИО: Сенченко Павел Васильевич Дата подписания: 26.09.2023 11:05:33 Уникальный программный ключ: 27e516f4c088deb62ba68945f4406e13fd454355

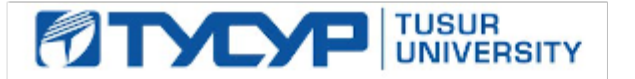

УТВЕРЖДАЮ

Проректор по учебной работе Документ подписан электронной подписью

Сертификат: a1119608-cdff-4455-b54e-5235117c185c<br>Владелец: Сенченко Павел Васильевич Действителен: с 17.09.2019 по 16.09.2024

### РАБОЧАЯ ПРОГРАММА ДИСЦИПЛИНЫ

#### **Искусственный интеллект**

Уровень образования: **высшее образование - специалитет** Направление подготовки / специальность: **10.05.03 Информационная безопасность автоматизированных систем** Направленность (профиль) / специализация: **Информационная безопасность автоматизированных банковских систем**  Форма обучения: **очная** Факультет: **ФБ, Факультет безопасности** Кафедра: **КИБЭВС, Кафедра комплексной информационной безопасности электронновычислительных систем** Курс: **2** Семестр: **3, 4** Учебный план набора 2020 года

#### Распределение рабочего времени

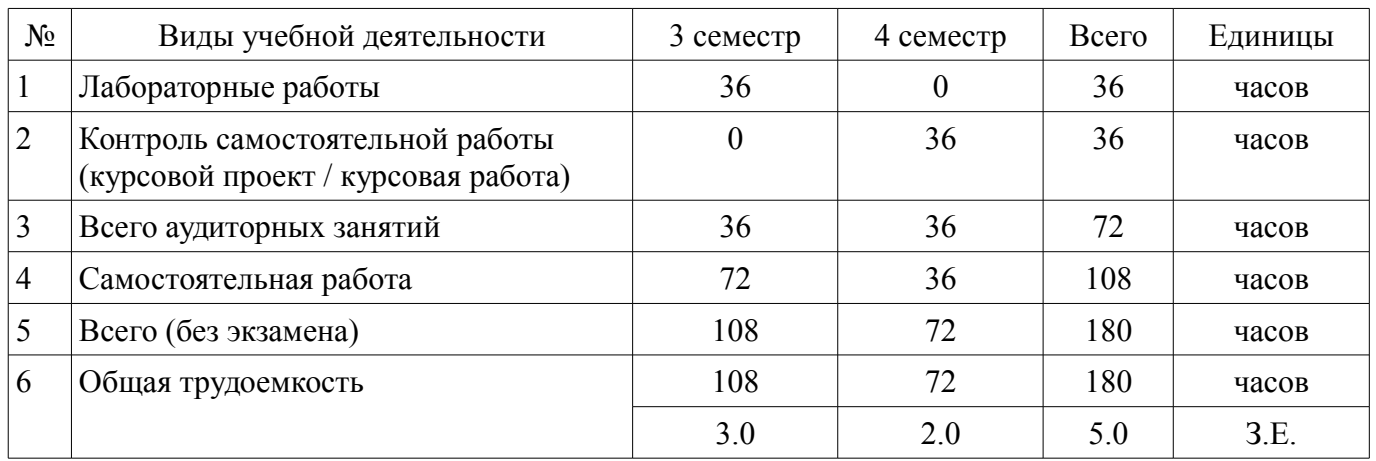

Зачёт: 3 семестр

Курсовой проект / курсовая работа: 4 семестр

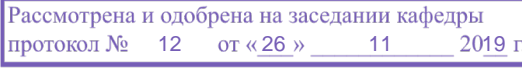

# ЛИСТ СОГЛАСОВАНИЯ

Рабочая программа дисциплины составлена с учетом требований федерального государственного образовательного стандарта высшего образования (ФГОС ВО) по направлению подготовки (специальности) 10.05.03 Информационная безопасность автоматизированных систем, утвержденного 01.12.2016 года, рассмотрена и одобрена на заседании кафедры КИБЭВС « »  $20$  года, протокол  $N_2$ 

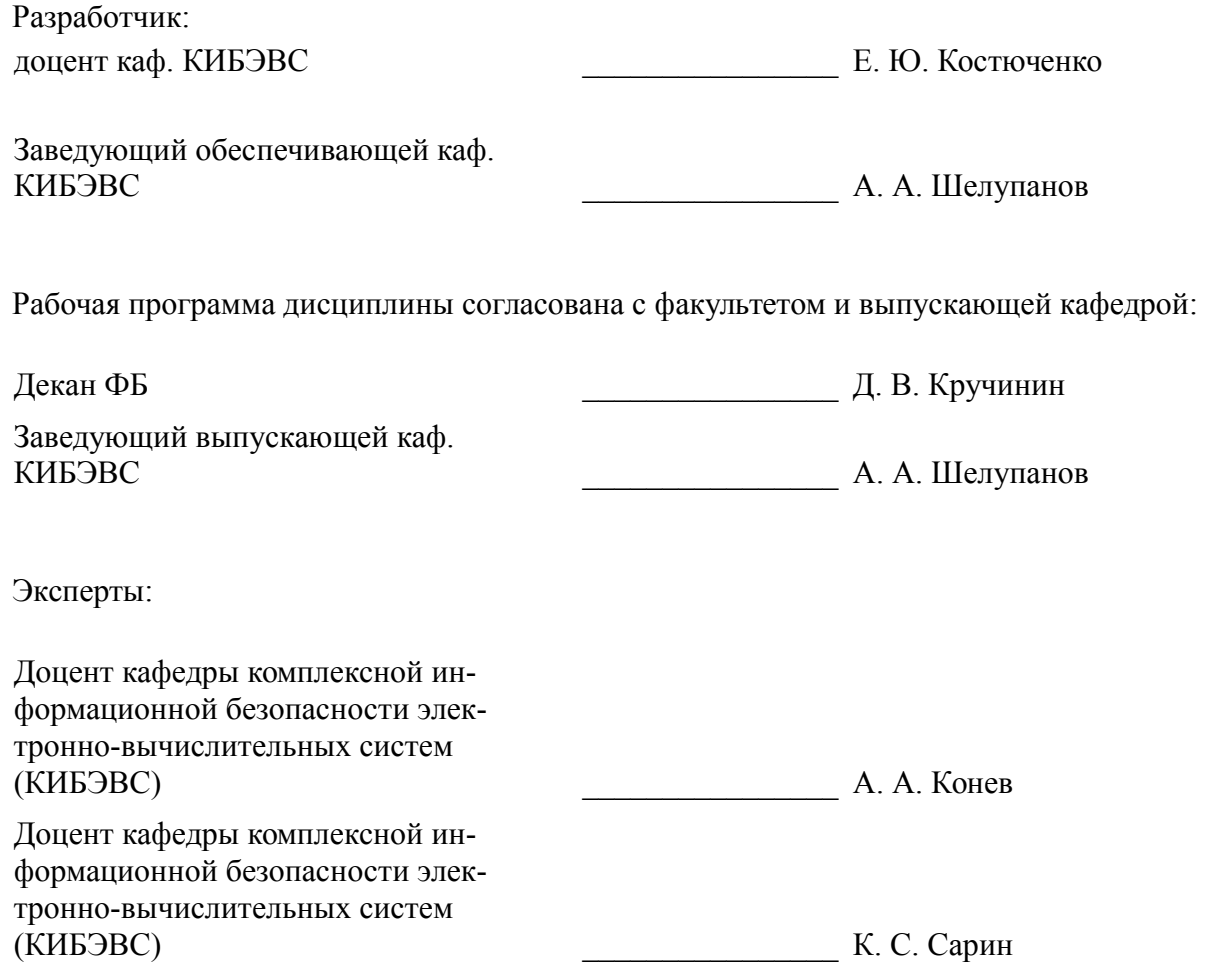

#### 1. Цели и задачи дисциплины

#### 1.1. Цели дисциплины

Изучить принципы работы нейронных сетей и примеры применения их на практике.

#### 1.2. Задачи дисциплины

Изучить основные принципы машинного обучения и нейронных сетей  $\equiv$ 

Рассмотреть принципы применения машинного обучения и нейронных сетей для задач компьютерного зрения

Рассмотреть принципы применения машинного обучения и нейронных сетей для задач обработки естественного языка

# 2. Место дисциплины в структуре ОПОП

Дисциплина «Искусственный интеллект» (ФТД.В.02) относится к блоку ФТД.В.02.

Предшествующими дисциплинами, формирующими начальные знания, являются: Искусственный интеллект, Алгебра, Математическая логика и теория алгоритмов, Теория вероятностей и математическая статистика.

Последующими дисциплинами являются: Искусственный интеллект, Защита выпускной квалификационной работы, включая подготовку к процедуре защиты и процедуру защиты.

# 3. Требования к результатам освоения дисциплины

Процесс изучения дисциплины направлен на формирование следующих компетенций:

- ПК-1 способностью осуществлять поиск, изучение, обобщение и систематизацию научно-технической информации, нормативных и методических материалов в сфере профессиональной деятельности, в том числе на иностранных языках;

ПК-2 способностью создавать и исследовать модели автоматизированных систем:

В результате изучения дисциплины обучающийся должен:

знать основные принципы машинного обучения основные принципы построения и работы нейронных сетей задачи компьютерного зрения и основные подходы к их решению задачи обработки естественного языка и основные подходы к их решению

уметь создавать нейронные сети для решения практических задач обучать нейронные сети для решения поставленных задач проводить оценку качества обучения нейронной сети

владеть навыками применения машинного обучения и нейронных сетей для задач компьютерного зрения навыками применения машинного обучения и нейронных сетей для задач обработки естественного языка

#### 4. Объем дисциплины и виды учебной работы

Общая трудоемкость дисциплины составляет 5.0 зачетных единицы и представлена в табли- $\pi$  4 1

Таблина 4 1 – Трудоемкость лисниплины

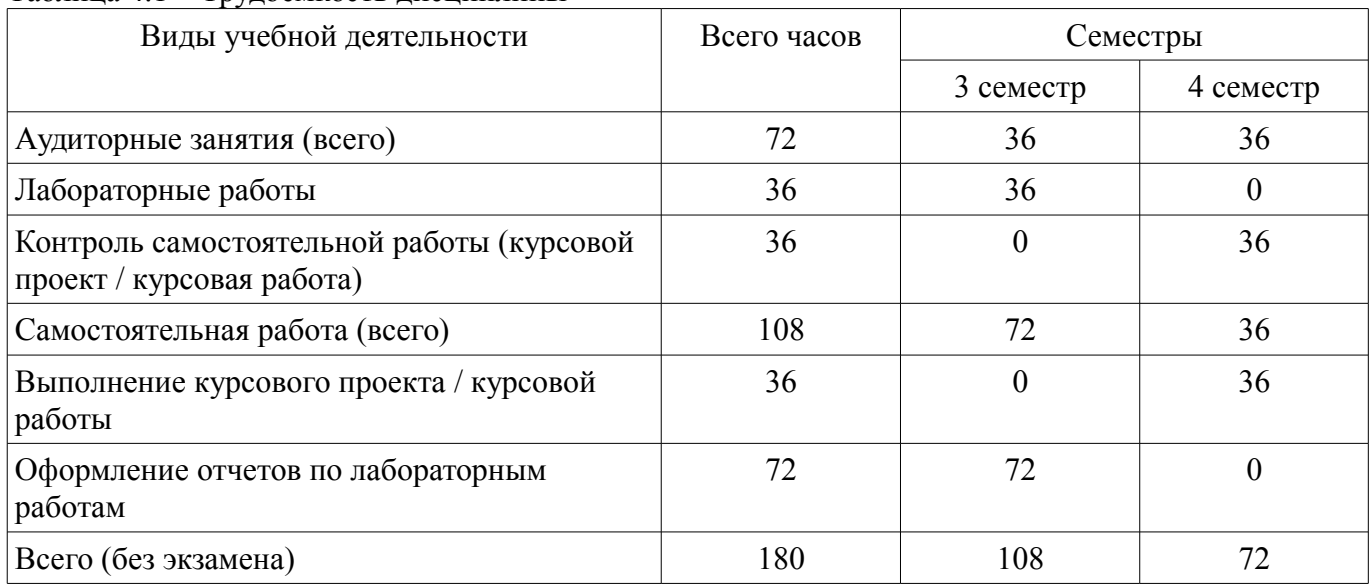

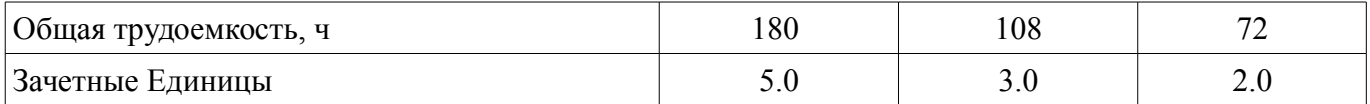

# **5. Содержание дисциплины**

#### **5.1. Разделы дисциплины и виды занятий**

Разделы дисциплины и виды занятий приведены в таблице 5.1.

Таблица 5.1 – Разделы дисциплины и виды занятий

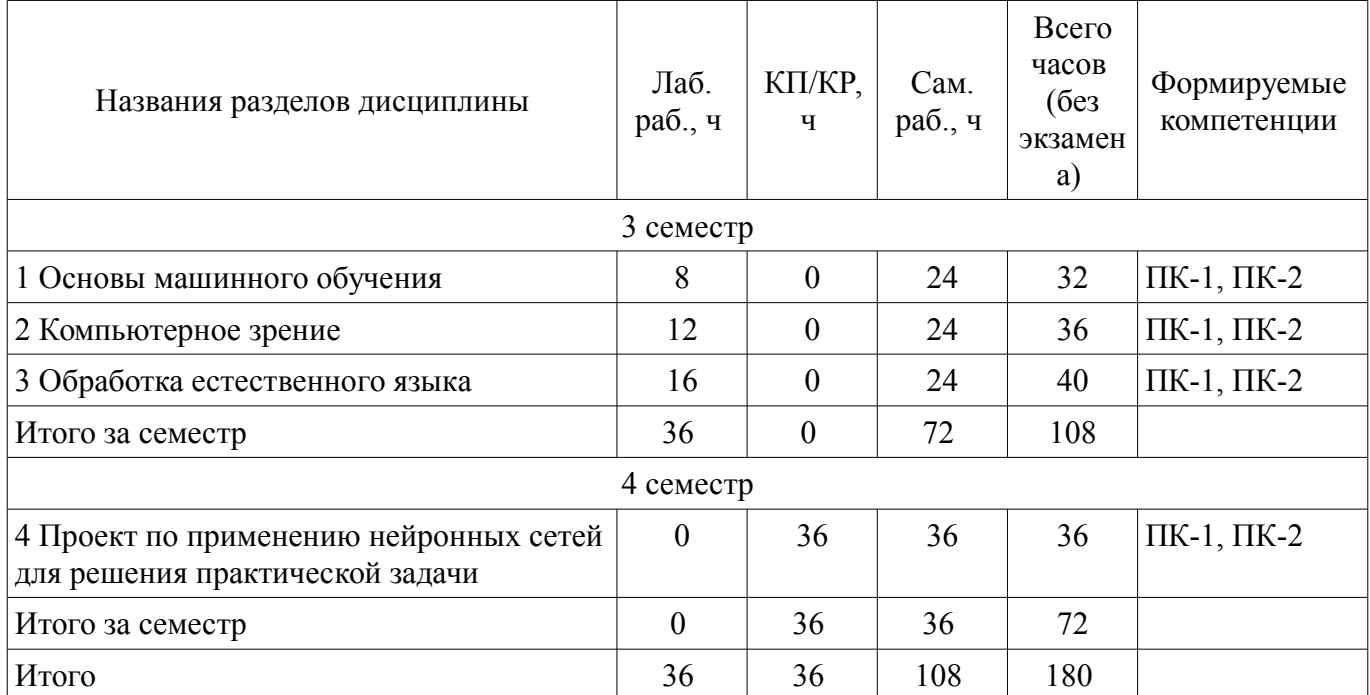

# **5.2. Разделы дисциплины и междисциплинарные связи с обеспечивающими (предыдущими) и обеспечиваемыми (последующими) дисциплинами**

Разделы дисциплины и междисциплинарные связи с обеспечивающими (предыдущими) и обеспечиваемыми (последующими) дисциплинами представлены в таблице 5.2. Таблица 5.2 – Разделы дисциплины и междисциплинарные связи

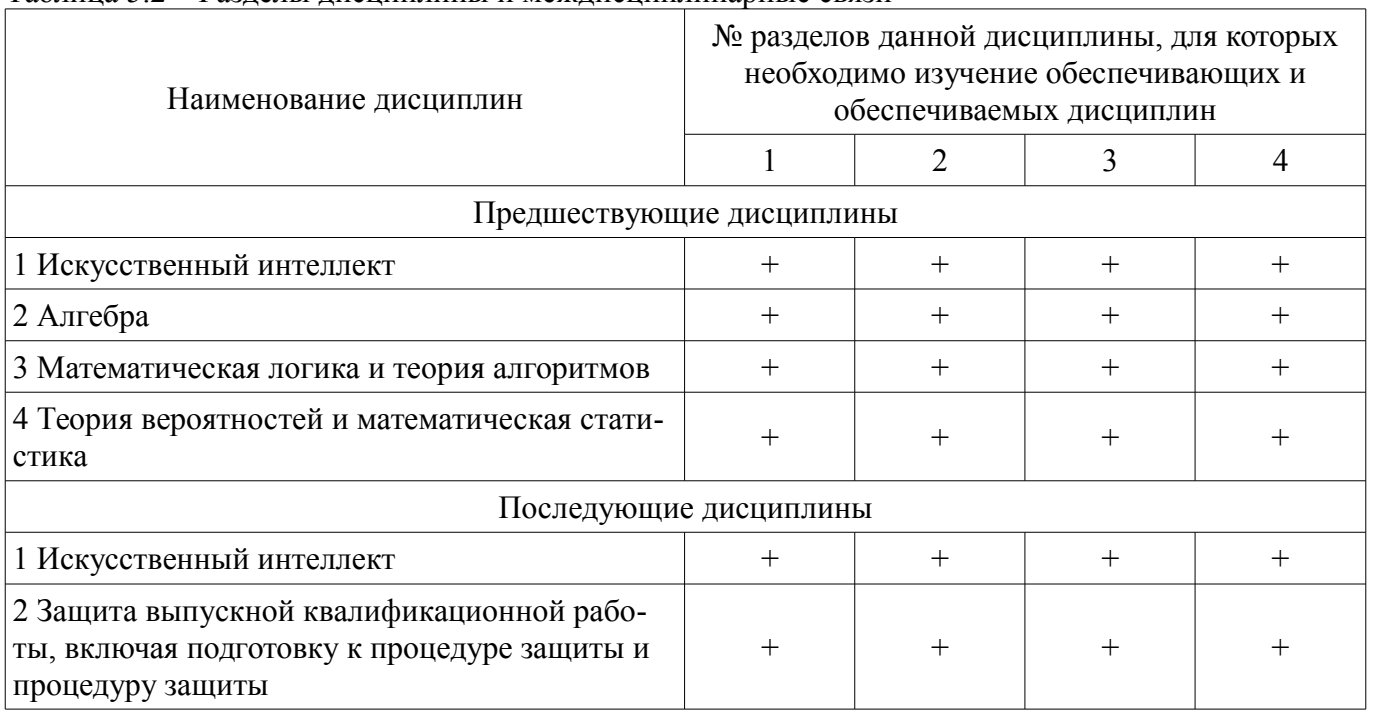

#### **5.3. Соответствие компетенций, формируемых при изучении дисциплины, и видов занятий**

Соответствие компетенций, формируемых при изучении дисциплины, и видов занятий представлено в таблице 5.3.

Таблица 5.3 - Соответствие компетенций, формируемых при изучении дисциплины, и видов занятий

| Компетенци | Виды занятий |              |           |                                                                                            |  |
|------------|--------------|--------------|-----------|--------------------------------------------------------------------------------------------|--|
| И          | Лаб. раб.    | KCP (KII/KP) | Сам. раб. | Формы контроля                                                                             |  |
| $\Pi K-1$  |              |              |           | Отчет по лабораторной работе,<br>Защита курсовых проектов /<br>курсовых работ, Зачёт, Тест |  |
| $\Pi K-2$  |              |              |           | Отчет по лабораторной работе,<br>Защита курсовых проектов /<br>курсовых работ, Зачёт, Тест |  |

# 6. Интерактивные методы и формы организации обучения

Не предусмотрено РУП.

# 7. Лабораторные работы

Наименование лабораторных работ приведено в таблице 7.1. Таблица 7.1 - Наименование лабораторных работ

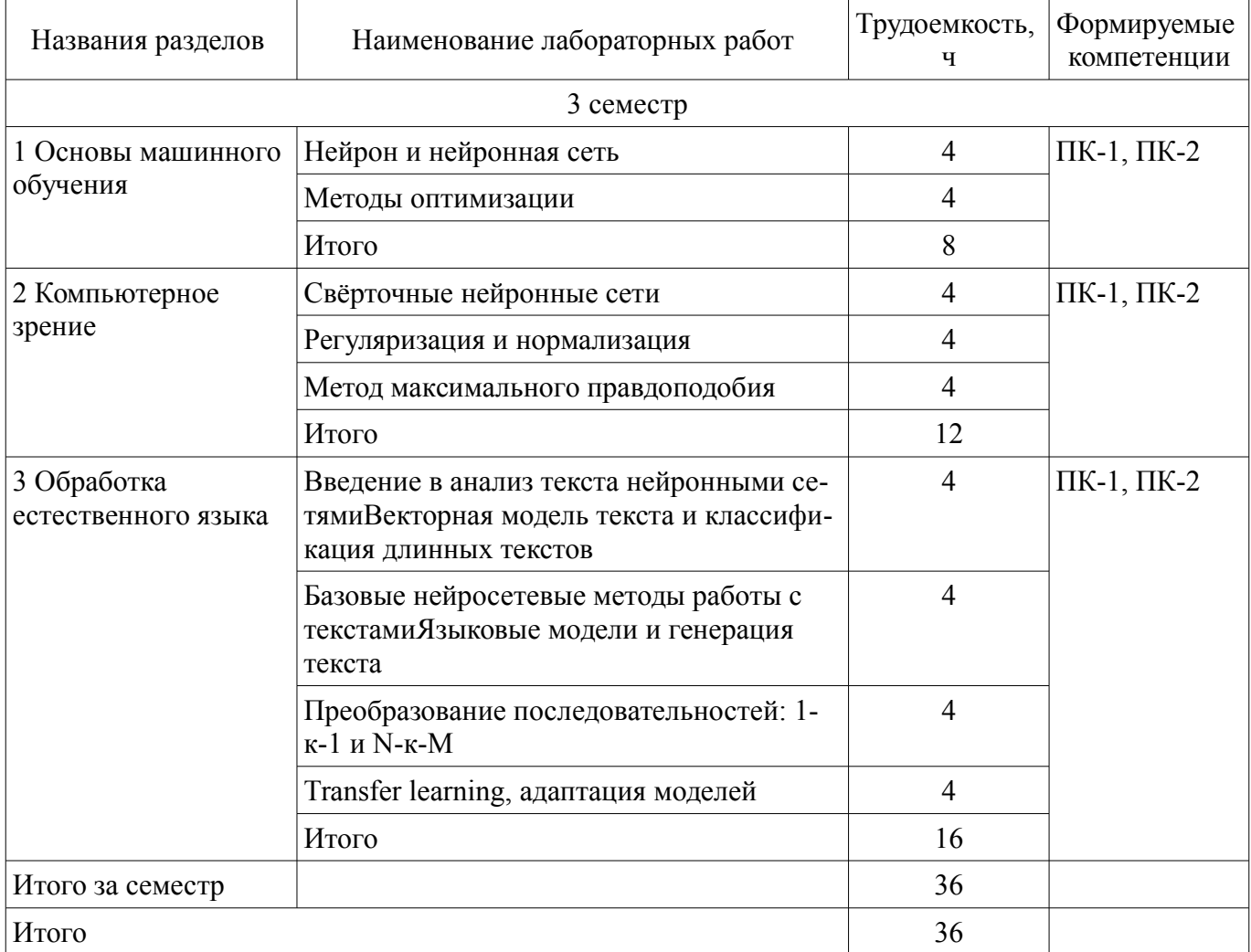

# 8. Практические занятия (семинары)

Не предусмотрено РУП.

# 9. Самостоятельная работа

Виды самостоятельной работы, трудоемкость и формируемые компетенции представлены в таблице 9.1.

| Названия разделов                            | Виды самостоятельной<br>работы                         | Трудоемкость,<br>ч | Формируемые<br>компетенции | Формы контроля                                          |  |  |  |  |  |
|----------------------------------------------|--------------------------------------------------------|--------------------|----------------------------|---------------------------------------------------------|--|--|--|--|--|
| 3 семестр                                    |                                                        |                    |                            |                                                         |  |  |  |  |  |
| 1 Основы<br>машинного                        | Оформление отчетов по<br>лабораторным работам          | 24                 | $\Pi K-1$ , $\Pi K-2$      | Отчет по лабора-<br>торной работе,<br>Тест              |  |  |  |  |  |
| обучения                                     | Итого                                                  | 24                 |                            |                                                         |  |  |  |  |  |
| 2 Компьютерное<br>зрение                     | Оформление отчетов по<br>лабораторным работам          | 24                 | $\Pi K-1$ , $\Pi K-2$      | Зачёт, Отчет по ла-<br>бораторной работе,<br>Тест       |  |  |  |  |  |
|                                              | Итого                                                  | 24                 |                            |                                                         |  |  |  |  |  |
| 3 Обработка<br>естественного                 | Оформление отчетов по<br>лабораторным работам          | 24                 | $\Pi K-1$ , $\Pi K-2$      | Зачёт, Отчет по ла-<br>бораторной работе,<br>Тест       |  |  |  |  |  |
| языка                                        | Итого                                                  | 24                 |                            |                                                         |  |  |  |  |  |
| Итого за семестр                             |                                                        | 72                 |                            |                                                         |  |  |  |  |  |
| 4 семестр                                    |                                                        |                    |                            |                                                         |  |  |  |  |  |
| 4 Проект по<br>применению<br>нейронных сетей | Выполнение курсового<br>проекта / курсовой ра-<br>боты | 36                 | $\Pi K-1$ , $\Pi K-2$      | Защита курсовых<br>проектов / курсо-<br>вых работ, Тест |  |  |  |  |  |
| для решения<br>практической<br>задачи        | Итого                                                  | 36                 |                            |                                                         |  |  |  |  |  |
| Итого за семестр                             |                                                        | 36                 |                            |                                                         |  |  |  |  |  |
| Итого                                        |                                                        | 108                |                            |                                                         |  |  |  |  |  |

Таблица 9.1 – Виды самостоятельной работы, трудоемкость и формируемые компетенции

# **10. Курсовой проект / курсовая работа**

Трудоемкость аудиторных занятий и формируемые компетенции в рамках выполнения курсового проекта / курсовой работы представлены таблице 10.1.

Таблица 10.1 – Трудоемкость аудиторных занятий и формируемые компетенции в рамках выполнения курсового проекта / курсовой работы

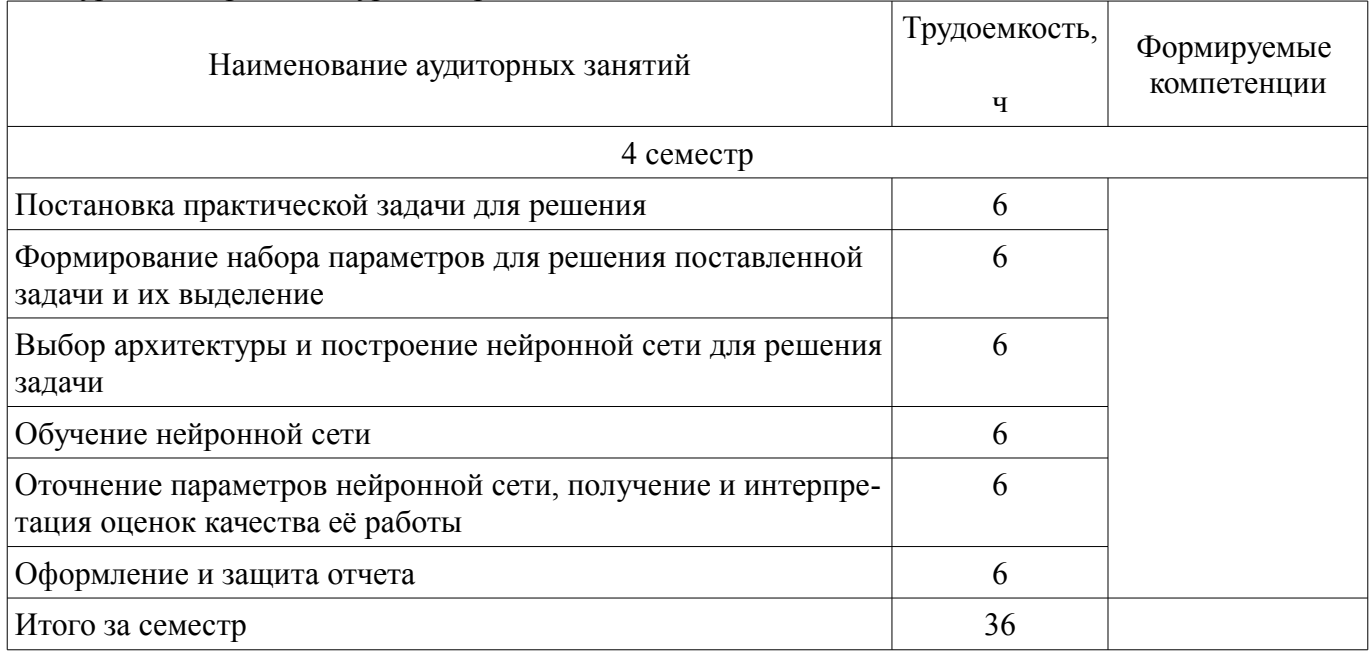

# **10.1. Темы курсовых проектов / курсовых работ**

Примерная тематика курсовых проектов / курсовых работ:

– 1. Генерация вопросов для Что? Где? Когда?

- 2. Простая задача на машинное зрение
- 3. Фильтр для групповых фотографий
- 4. Простая/средняя задача на машинное зрение
- 5. Мониторинг событий на Яндекс.Картах
- 6. Анализ брендов в некоторой предметной области
- 7. Мониторинг новостей/научных статей по заданной тематике
- 8. Локальное облако библиографических записей
- 9. Де-лемматизация текста
- 10. Исправление смысловых опечаток в тексте
- 11. Генерация предложения на заданную тематику и/или в заданном стиле
- 12. Сжатие изображений нейросетями
- 13. Детекция людей с сумками
- 14. Автоматическое перефразирование текста
- 15. Сегментация изображений без учителя
- 16. Составление историй по нескольким изображениям
- 17. Замена фона в видео
- 18. Стилистический морфинг человеческих лиц (Style GAN)
- 19. подсчет людей в толпе
- 20. предсказание optical flow  $(QF)$

# **11. Рейтинговая система для оценки успеваемости обучающихся**

#### **11.1. Балльные оценки для элементов контроля**

Таблица 11.1 – Балльные оценки для элементов контроля

| Элементы учебной<br>деятельности               | Максимальный<br>балл на 1-ую КТ с<br>начала семестра | Максимальный<br>балл за период<br>между 1КТ и 2КТ | Максимальный<br>балл за период<br>между 2КТ и на<br>конец семестра | Всего за<br>семестр |  |  |  |  |  |  |
|------------------------------------------------|------------------------------------------------------|---------------------------------------------------|--------------------------------------------------------------------|---------------------|--|--|--|--|--|--|
| 3 семестр                                      |                                                      |                                                   |                                                                    |                     |  |  |  |  |  |  |
| Зачёт                                          |                                                      |                                                   | 10                                                                 | 10                  |  |  |  |  |  |  |
| Отчет по лабораторной<br>работе                | 21                                                   | 21                                                | 21                                                                 | 63                  |  |  |  |  |  |  |
| Тест                                           |                                                      |                                                   | 27                                                                 | 27                  |  |  |  |  |  |  |
| Итого максимум за пери-<br>OД                  | 21                                                   | 21                                                | 58                                                                 | 100                 |  |  |  |  |  |  |
| Нарастающим итогом                             | 21                                                   | 42                                                | 100                                                                | 100                 |  |  |  |  |  |  |
| 4 семестр                                      |                                                      |                                                   |                                                                    |                     |  |  |  |  |  |  |
| Защита курсовых проек-<br>тов / курсовых работ | 33                                                   | 33                                                | 33                                                                 | 99                  |  |  |  |  |  |  |
| Тест                                           |                                                      |                                                   | 1                                                                  | 1                   |  |  |  |  |  |  |
| Итого максимум за пери-<br>ОД                  | 33                                                   | 33                                                | 34                                                                 | 100                 |  |  |  |  |  |  |
| Нарастающим итогом                             | 33                                                   | 66                                                | 100                                                                | 100                 |  |  |  |  |  |  |

#### **11.2. Пересчет баллов в оценки за контрольные точки**

Пересчет баллов в оценки за контрольные точки представлен в таблице 11.2.

Таблица 11.2 – Пересчет баллов в оценки за контрольные точки

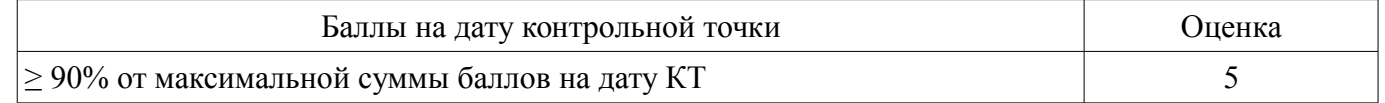

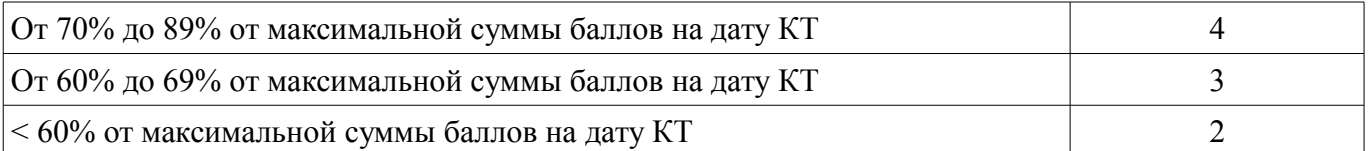

#### **11.3. Пересчет суммы баллов в традиционную и международную оценку**

Пересчет суммы баллов в традиционную и международную оценку представлен в таблице 11.3.

Таблица 11.3 – Пересчет суммы баллов в традиционную и международную оценку

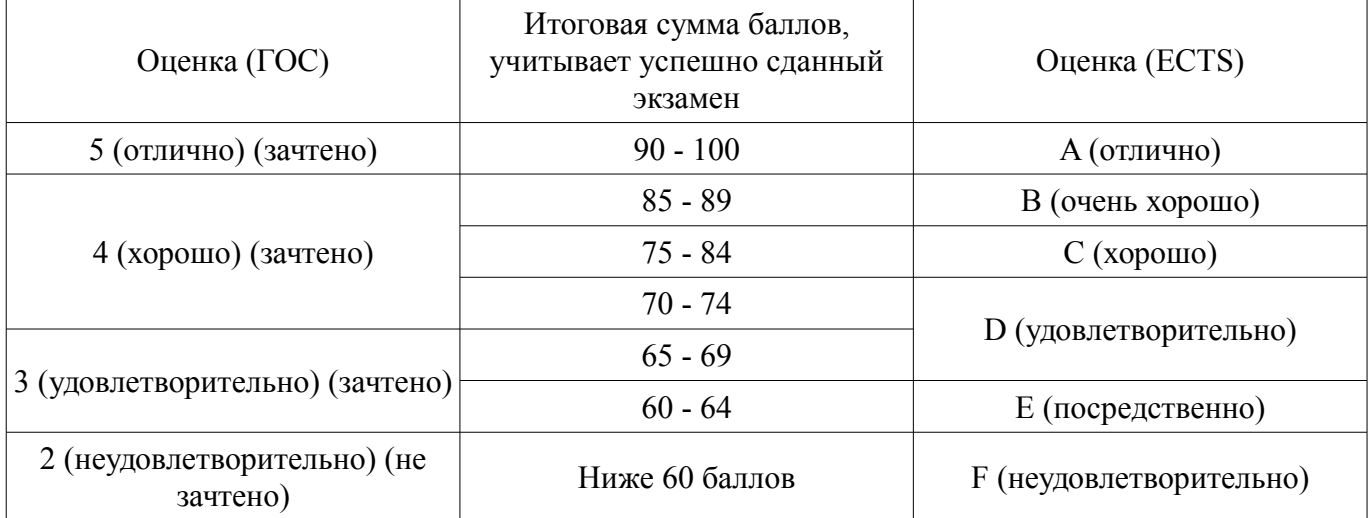

# **12. Учебно-методическое и информационное обеспечение дисциплины**

#### **12.1. Основная литература**

1. Нечеткая логика и нейронные cети [Электронный ресурс]: Учебное пособие / Н. В. Замятин - 2014. 292 с. — Режим доступа: https://edu.tusur.ru/publications/7020 (дата обращения: 24.03.2021).

# **12.2. Дополнительная литература**

1. Системы искусственного интеллекта [Электронный ресурс]: Учебное пособие / Н. В. Замятин - 2018. 244 с. — Режим доступа: https://edu.tusur.ru/publications/7269 (дата обращения: 24.03.2021).

### **12.3. Учебно-методические пособия**

# **12.3.1. Обязательные учебно-методические пособия**

1. Нейронные сети и их применение [Электронный ресурс]: Методические указания к лабораторным работам и организации самостоятельной работы / А. А. Голубева, С. В. Аксёнов - 2016. 13 с. — Режим доступа: https://edu.tusur.ru/publications/8380 (дата обращения: 24.03.2021).

2. Положение о порядке выполнения и защиты индивидуальных проектов (УМП по выполнению курсового проекта/работы в рамках совместной программы IT Академия Samsung Искусственный интеллект) [Электронный ресурс]: — Режим доступа: https://disk.fb.tusur.ru/it\_academy\_samsung/procedure\_registration\_and\_protection\_2020\_2021.pdf (дата обращения: 24.03.2021).

# **12.3.2. Учебно-методические пособия для лиц с ограниченными возможностями здоровья и инвалидов**

Учебно-методические материалы для самостоятельной и аудиторной работы обучающихся из числа лиц с ограниченными возможностями здоровья и инвалидов предоставляются в формах, адаптированных к ограничениям их здоровья и восприятия информации.

#### **Для лиц с нарушениями зрения:**

- в форме электронного документа;
- в печатной форме увеличенным шрифтом.

# **Для лиц с нарушениями слуха:**

– в форме электронного документа;

#### – в печатной форме.

#### **Для лиц с нарушениями опорно-двигательного аппарата:**

– в форме электронного документа;

– в печатной форме.

# **12.4. Профессиональные базы данных и информационные справочные системы**

1. https://lib.tusur.ru/

2. https://edu.tusur.ru/

3. Рекомендуется использовать информационные, справочные и нормативные базы данных https://lib.tusur.ru/ru/resursy/bazy-dannyh

### **13. Материально-техническое обеспечение дисциплины и требуемое программное обеспечение**

# **13.1. Общие требования к материально-техническому и программному обеспечению дисциплины**

# **13.1.1. Материально-техническое и программное обеспечение для лабораторных работ**

Лаборатория программно-аппаратных средств обеспечения информационной безопасности учебная аудитория для проведения занятий практического типа, учебная аудитория для проведения занятий лабораторного типа

634045, Томская область, г. Томск, ул. Красноармейская, д. 146, 405 ауд.

Описание имеющегося оборудования:

- Моноблок: Asus V222GAK-BA021D: Intel J5005/ DDR4 4G/ 500Gb/ WiFi / мышь/ клавиатура (30шт.);

- Компьютер: DEPO Neos DF226/ i3-7100/ DDR4 8G/ Жесткий диск 500G/ мышь/ клавиатура/ монитор;

- Аппаратные средства аутентификации пользователя «eToken Pro»;

- Программно-аппаратный комплекс защиты информации: ПАК ViPNet Coordinator HW100

С 4.х, ПАК ViPNet Coordinator HW1000 4.х, ПАК Аккорд;

Стенды для изучения проводных и беспроводных компьютерных сетей, включающие:

- абоненские устройства: компьютеры SuperMicro;

- коммутаторы: Mikrotik CRS125-24G-1S-IN; Mikrotik RouterBoard 1100;

- маршрутизаторы: Cisco 891-K9, Cisco C881-V-K9, Check Point CPAP-SG1200R-NGFW;

- средства анализа сетевого трафика и углубленной проверки сетевых пакетов: анализатор трафика Wireshark, дистрибутив Kali Linux;

- межсетевые экраны: ИКС Lite, Positive Technologies Application Firewall Education, CISCO ASA 5505, МЭ в составе маршрутизатора Check Point CPAP-SG1200R-NGFW;

- системы обнаружения компьютерных атак: Snort, Suricata, СОВ в составе маршрутизатора Check Point CPAP-SG1200R-NGFW;

- точки доступа: D-link dwl3600ap;

- системы защиты от утечки данных: Контур информационной безопасности SearchInform;

- средства мониторинга состояния автоматизированных систем: система мониторинга Zabbix;

- средства сканирования защищенности компьютерных сетей: сканер безопасности Xspider Education, система анализа защищенности сети MaxPatrol Education.

Устройства чтения смарт-карт и радиометок: Адаптер компьютерный для считывания и передачи в ПК серийных номеров бесконтактных идентификаторов IronLogic Z-2 USB;

- Комплект специализированной учебной мебели;

- Рабочее место преподавателя.

Программное обеспечение:

– Microsoft Windows 10

– Visual Studio

# **13.1.2. Материально-техническое и программное обеспечение для самостоятельной работы**

Для самостоятельной работы используются учебные аудитории (компьютерные классы),

расположенные по адресам:

- 634050, Томская область, г. Томск, Ленина проспект, д. 40, 233 ауд.;
- 634045, Томская область, г. Томск, ул. Красноармейская, д. 146, 201 ауд.;
- 634034, Томская область, г. Томск, Вершинина улица, д. 47, 126 ауд.;
- 634034, Томская область, г. Томск, Вершинина улица, д. 74, 207 ауд.

Состав оборудования:

- учебная мебель;
- компьютеры класса не ниже ПЭВМ INTEL Celeron D336 2.8ГГц. 5 шт.;

- компьютеры подключены к сети «Интернет» и обеспечивают доступ в электронную информационно-образовательную среду университета.

Перечень программного обеспечения:

- Microsoft Windows;
- OpenOffice;
- Kaspersky Endpoint Security 10 для Windows;
- 7-Zip;
- Google Chrome.

#### **13.2. Материально-техническое обеспечение дисциплины для лиц с ограниченными возможностями здоровья и инвалидов**

Освоение дисциплины лицами с ограниченными возможностями здоровья и инвалидами осуществляется с использованием средств обучения общего и специального назначения.

При занятиях с обучающимися **с нарушениями слуха** предусмотрено использование звукоусиливающей аппаратуры, мультимедийных средств и других технических средств приема/передачи учебной информации в доступных формах, мобильной системы преподавания для обучающихся с инвалидностью, портативной индукционной системы. Учебная аудитория, в которой занимаются обучающиеся с нарушением слуха, оборудована компьютерной техникой, аудиотехникой, видеотехникой, электронной доской, мультимедийной системой.

При занятиях с обучающимися **с нарушениями зрениями** предусмотрено использование в лекционных и учебных аудиториях возможности просмотра удаленных объектов (например, текста на доске или слайда на экране) при помощи видеоувеличителей для комфортного просмотра.

При занятиях с обучающимися **с нарушениями опорно-двигательного аппарата** используются альтернативные устройства ввода информации и другие технические средства приема/передачи учебной информации в доступных формах, мобильной системы обучения для людей с инвалидностью.

# **14. Оценочные материалы и методические рекомендации по организации изучения дисциплины**

#### **14.1. Содержание оценочных материалов и методические рекомендации**

Для оценки степени сформированности и уровня освоения закрепленных за дисциплиной компетенций используются оценочные материалы в составе:

#### **14.1.1. Тестовые задания**

Искусственные нейронные сети (ИНС) — модели машинного обучения, использующие комбинации распределенных простых операций, зависящих от обучаемых параметров, для обработки входных данных. Какого вида ИНС не существует?

- Противоборствующие
- Наивные
- Импульсные
- Рекуррентные

У машинного обучения есть ряд задач. Как называется та, что направлена на предсказание значения той или иной непрерывной числовой величины для входных данных?

- Регрессия

- Кластеризация
- Переобучение
- Классификация

Нейросети хорошо проявляют себя не только в распознавании, но и в генерации изображений. Но кое с чем у них все-таки возникают проблемы. С чем именно?

- Форма
- Цвет
- Глубина, количество пикселей
- Текстуры

Особых успехов нейросети достигли в работе с изображениями. Но что из этого нейросети не могут сделать?

- Омолаживать и состаривать лица на фотографиях
- Догадаться, что вы нарисовали
- Стилизовать вашу фотографию под работу импрессиониста
- Пластическую коррекцию лица

Кто создал первую модель искусственных нейронных сетей?

- Дэвид И. Румельхарт, Дж. Е. Хинтон и Рональд Дж. Вильямс
- Фрэнк Розенблатт
- Мак-Каллок и Питтс
- Ян Лекун

Какой из видов машинного обучения основывается на взаимодействии обучаемой системы со средой?

- Обучение с учителем
- Обучение с подкреплением
- Обучение без учителя
- Глубинное обучение

Когда говорят о нейронных сетях и машинном обучении, часто упоминают закон Мура. В чем его суть?

- Не следует множить сущее без необходимости
- Каждое следующее поколение компьютеров работает в 2,5 раза быстрее
- Если все слова языка или длинного текста упорядочить по убыванию частоты их использо-

вания, то частота n-го слова в таком списке окажется приблизительно обратно пропорциональной его порядковому номеру n

- 20% усилий дают 80% результата, а остальные 80% усилий — лишь 20% результата

В какие игры нейросеть еще не научилась обыгрывать человека?

- Шахматы
- «Марио»
- Бридж
- Го

Допустим, нам нужно рассчитать необходимые параметры для создания обшивки самолета. Какая из областей машинного обучения нам в этом пригодится?

- Компьютерное зрение
- Предсказательное моделирование
- Обучение ранжированию
- Латентная модель

Какой тип искусственной нейронной сети представлен на картинке?

- Сверточная нейронная сеть
- Рекуррентная нейронная сеть
- Простая нейронная сеть
- Нейронная сеть Джордана

# **14.1.2. Темы лабораторных работ**

Нейрон и нейронная сеть Методы оптимизации Свёрточные нейронные сети Регуляризация и нормализация Метод максимального правдоподобия Введение в анализ текста нейронными сетями Векторная модель текста и классификация длинных текстов Базовые нейросетевые методы работы с текстами Языковые модели и генерация текста Преобразование последовательностей: 1-к-1 и N-к-M Transfer learning, адаптация моделей

#### **14.1.3. Зачёт**

Нейрон и нейронная сеть

Построение нейронных сетей

Задачи, решаемые при помощи нейронных сетей

Методы оптимизации

Свёрточные нейронные сети

Регуляризация и нормализация

Метод максимального правдоподобия

Введение в анализ текста нейронными сетями

Векторная модель текста и классификация длинных текстов

Базовые нейросетевые методы работы с текстами

Языковые модели и генерация текста

Преобразование последовательностей: 1-к-1 и N-к-M

Transfer learning, адаптация моделей

#### **14.1.4. Темы курсовых проектов / курсовых работ**

- 1. Генерация вопросов для Что? Где? Когда?
- 2. Простая задача на машинное зрение
- 3. Фильтр для групповых фотографий
- 4. Простая/средняя задача на машинное зрение
- 5. Мониторинг событий на Яндекс.Картах
- 6. Анализ брендов в некоторой предметной области
- 7. Мониторинг новостей/научных статей по заданной тематике
- 8. Локальное облако библиографических записей
- 9. Де-лемматизация текста
- 10. Исправление смысловых опечаток в тексте

11. Генерация предложения на заданную тематику и/или в заданном стиле

- 12. Сжатие изображений нейросетями
- 13. Детекция людей с сумками
- 14. Автоматическое перефразирование текста
- 15. Сегментация изображений без учителя
- 16. Составление историй по нескольким изображениям
- 17. Замена фона в видео
- 18. Стилистический морфинг человеческих лиц (Style GAN)
- 19. подсчет людей в толпе
- 20. предсказание optical flow (QF)

#### **14.2. Требования к оценочным материалам для лиц с ограниченными возможностями здоровья и инвалидов**

Для лиц с ограниченными возможностями здоровья и инвалидов предусмотрены дополнительные оценочные материалы, перечень которых указан в таблице 14.

Таблица 14 – Дополнительные материалы оценивания для лиц с ограниченными возможностями здоровья и инвалидов

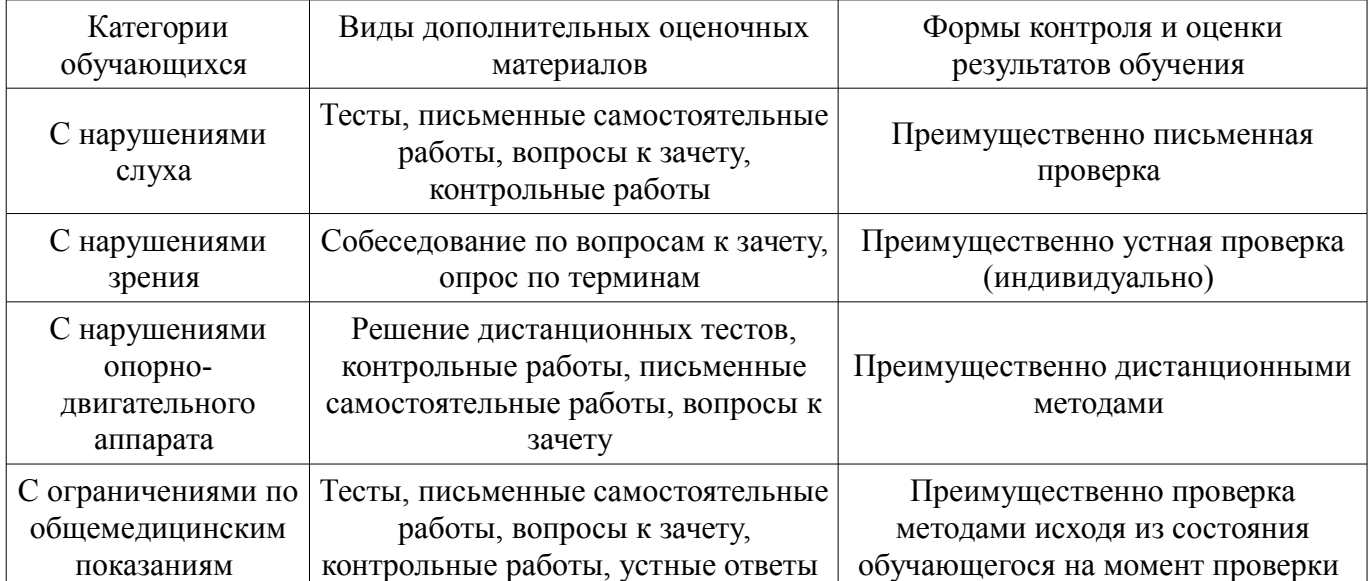

# **14.3. Методические рекомендации по оценочным материалам для лиц с ограниченными возможностями здоровья и инвалидов**

Для лиц с ограниченными возможностями здоровья и инвалидов предусматривается доступная форма предоставления заданий оценочных средств, а именно:

- в печатной форме;
- в печатной форме с увеличенным шрифтом;
- в форме электронного документа;
- методом чтения ассистентом задания вслух;
- предоставление задания с использованием сурдоперевода.

Лицам с ограниченными возможностями здоровья и инвалидам увеличивается время на подготовку ответов на контрольные вопросы. Для таких обучающихся предусматривается доступная форма предоставления ответов на задания, а именно:

- письменно на бумаге;
- набор ответов на компьютере;
- набор ответов с использованием услуг ассистента;
- представление ответов устно.

Процедура оценивания результатов обучения лиц с ограниченными возможностями здоровья и инвалидов по дисциплине предусматривает предоставление информации в формах, адаптированных к ограничениям их здоровья и восприятия информации:

#### **Для лиц с нарушениями зрения:**

- в форме электронного документа;
- в печатной форме увеличенным шрифтом.

#### **Для лиц с нарушениями слуха:**

- в форме электронного документа;
- в печатной форме.

# **Для лиц с нарушениями опорно-двигательного аппарата:**

- в форме электронного документа;
- в печатной форме.

При необходимости для лиц с ограниченными возможностями здоровья и инвалидов процедура оценивания результатов обучения может проводиться в несколько этапов.